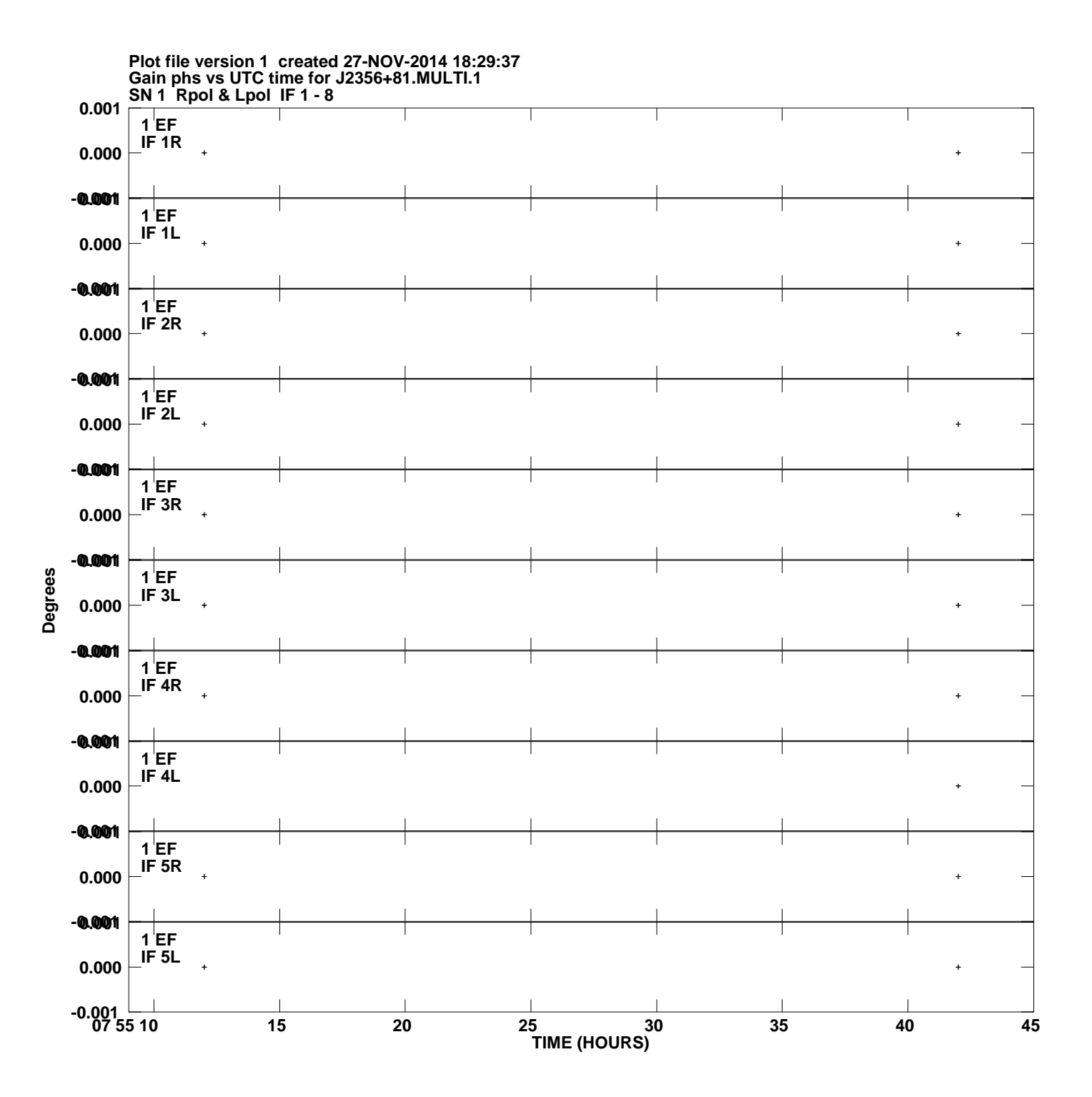

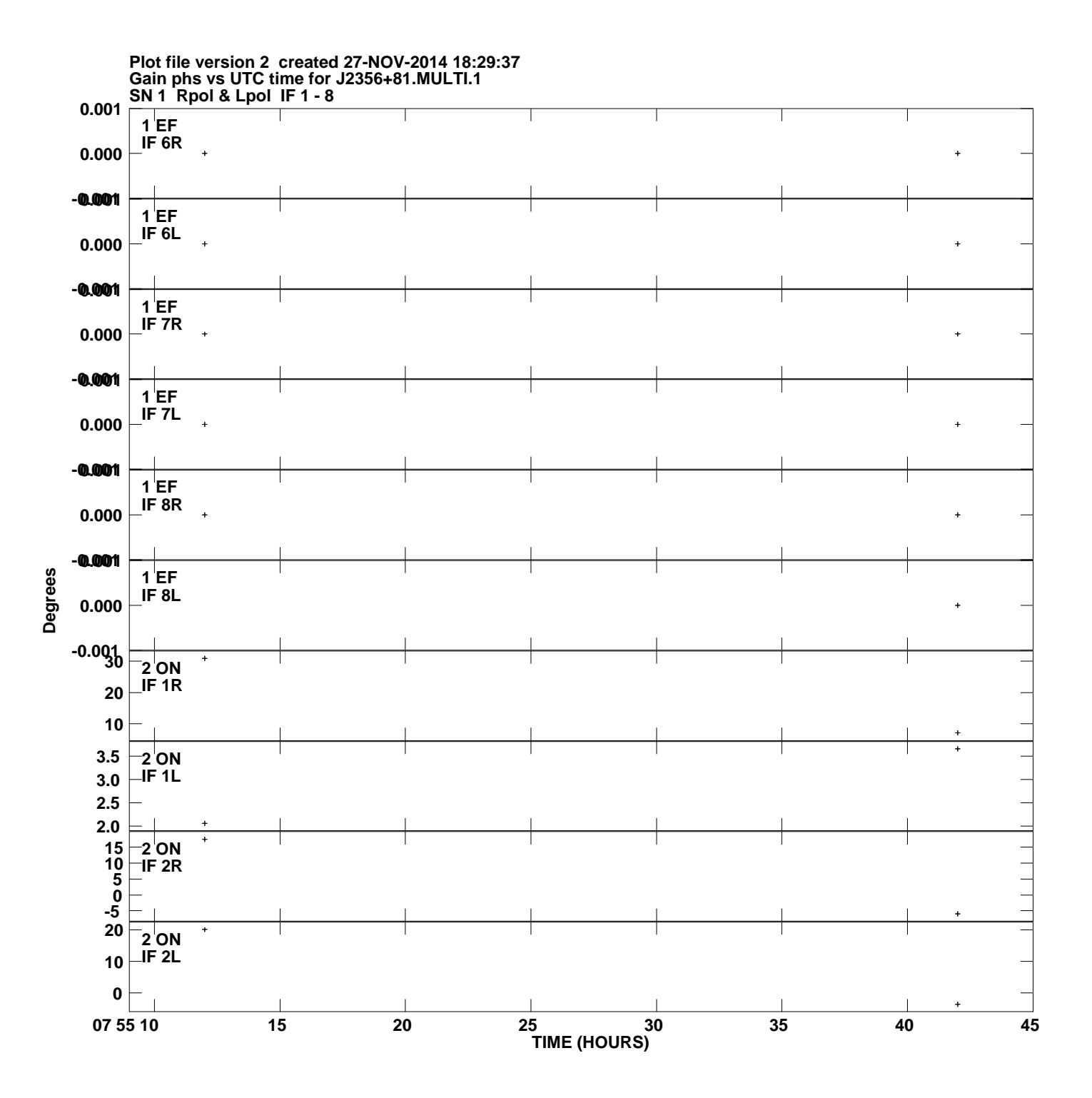

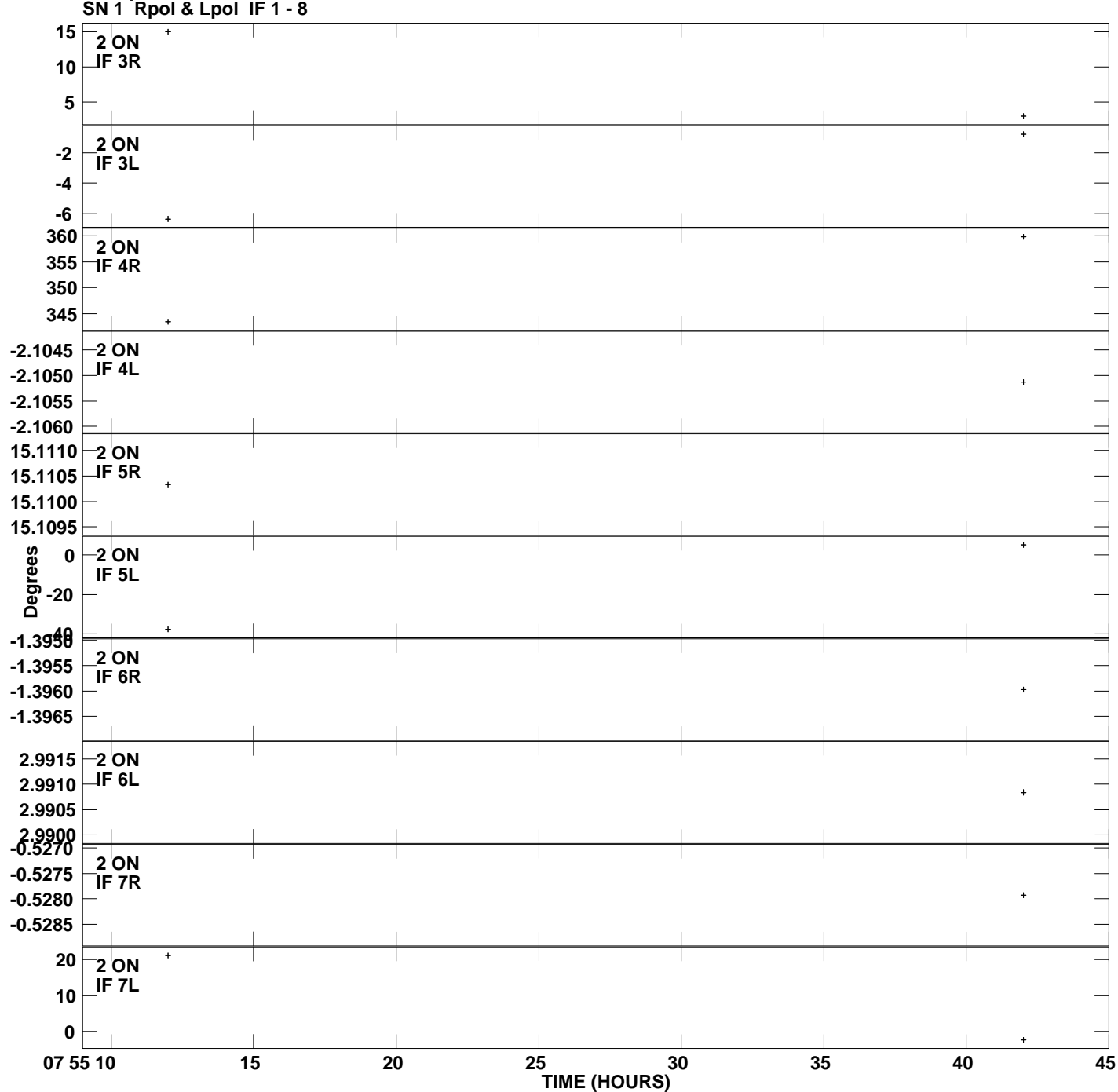

**Gain phs vs UTC time for J2356+81.MULTI.1 Plot file version 3 created 27-NOV-2014 18:29:37**

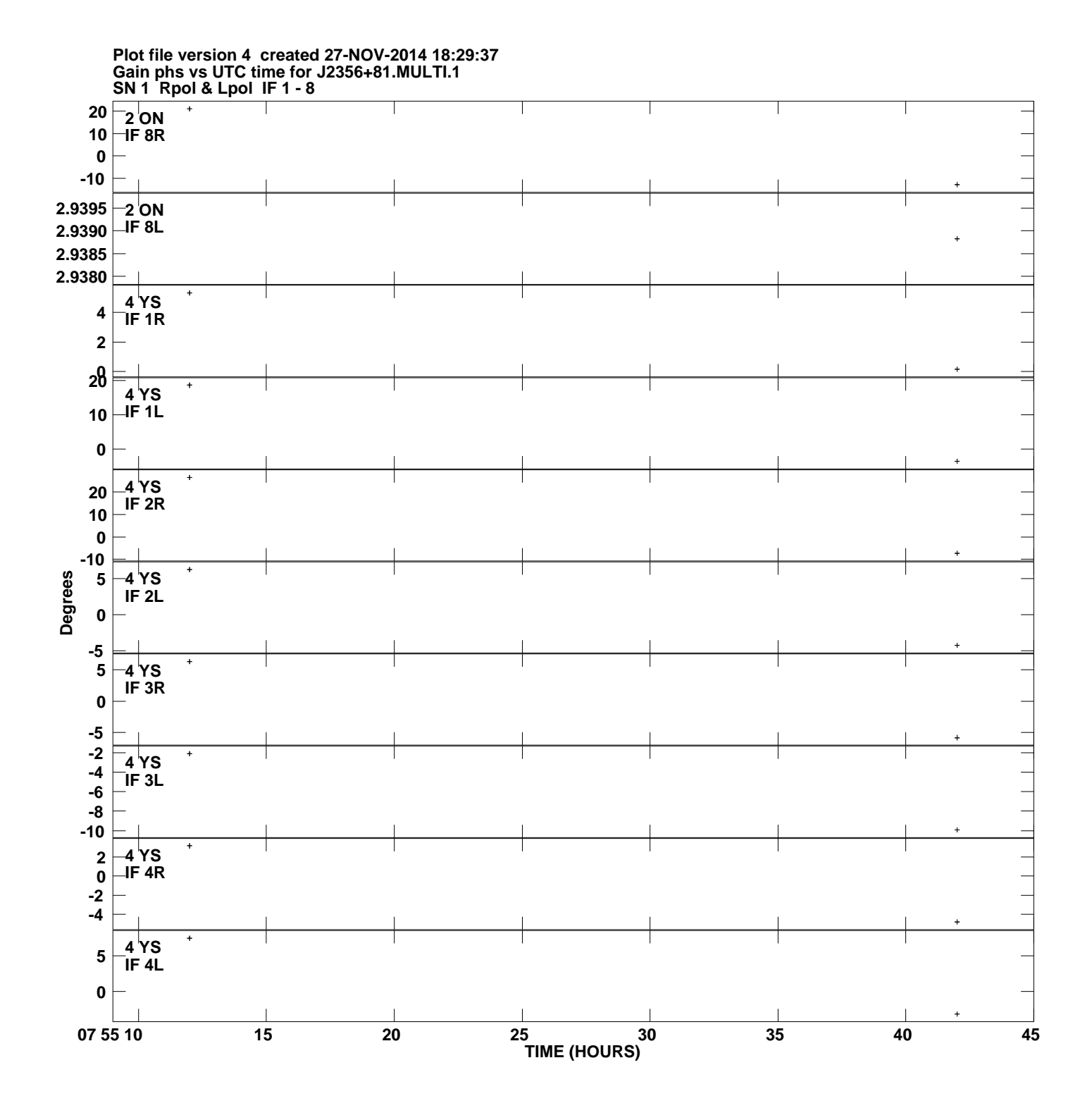

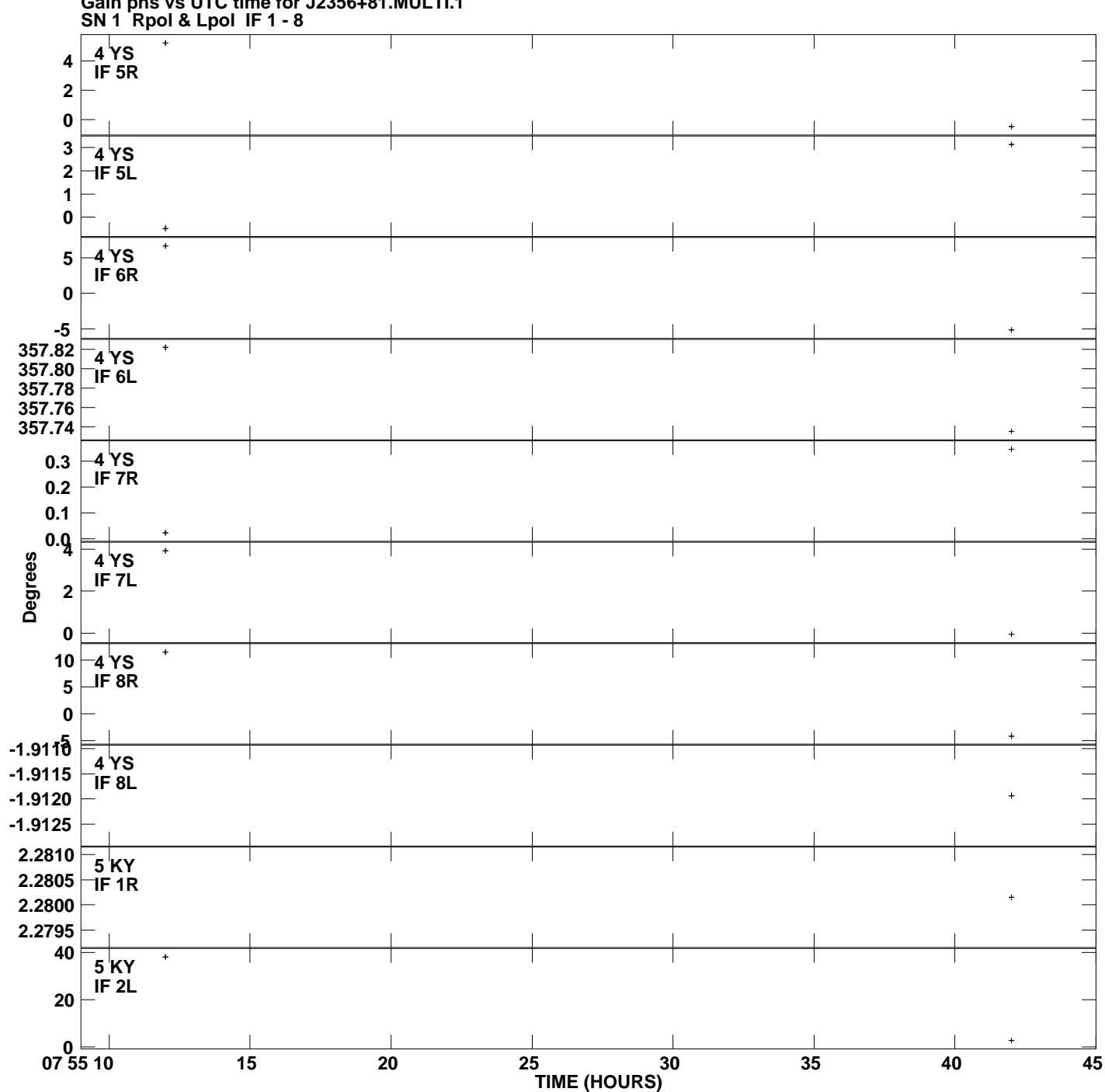

**Gain phs vs UTC time for J2356+81.MULTI.1 Plot file version 5 created 27-NOV-2014 18:29:37**

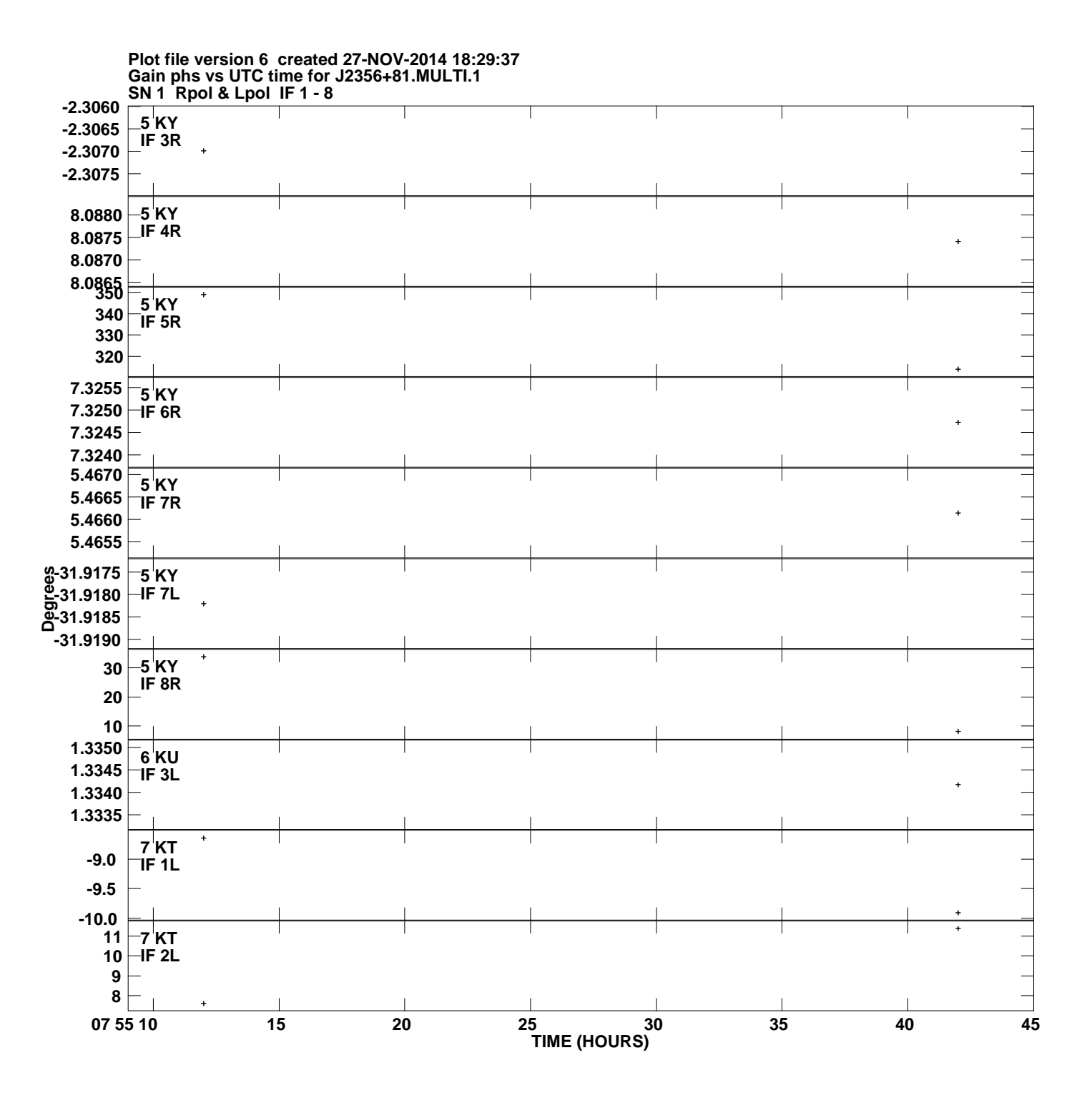

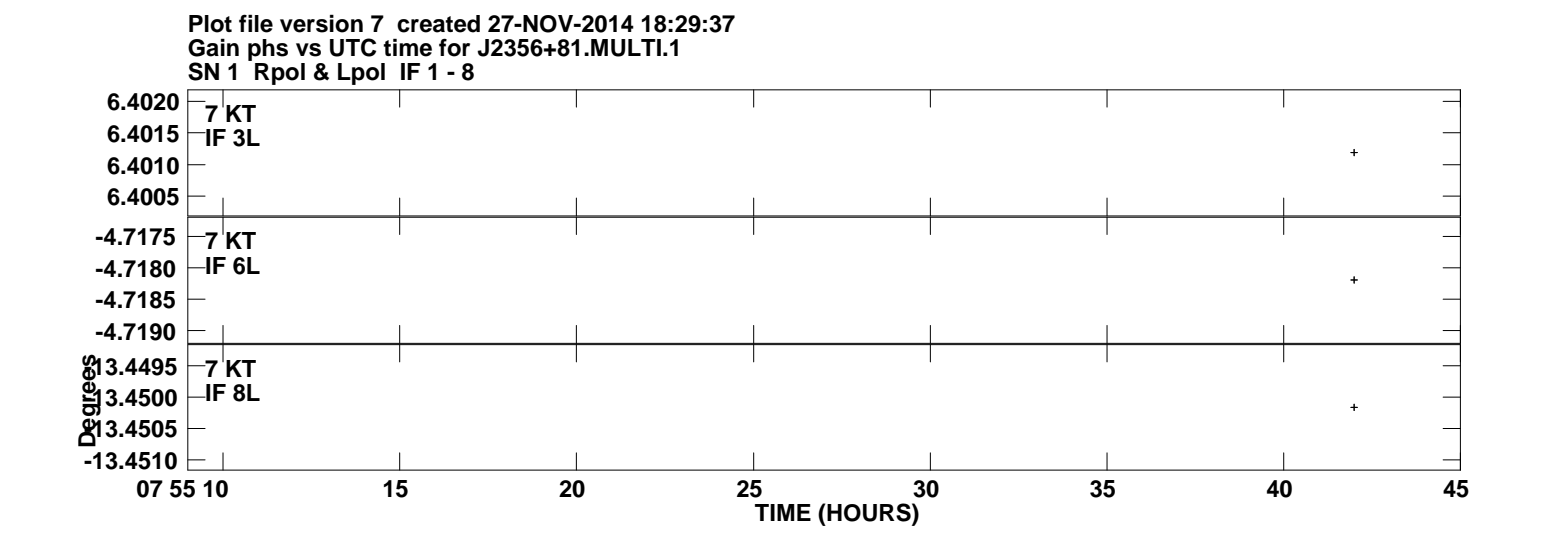